## **Help for the online form (excerpt)**

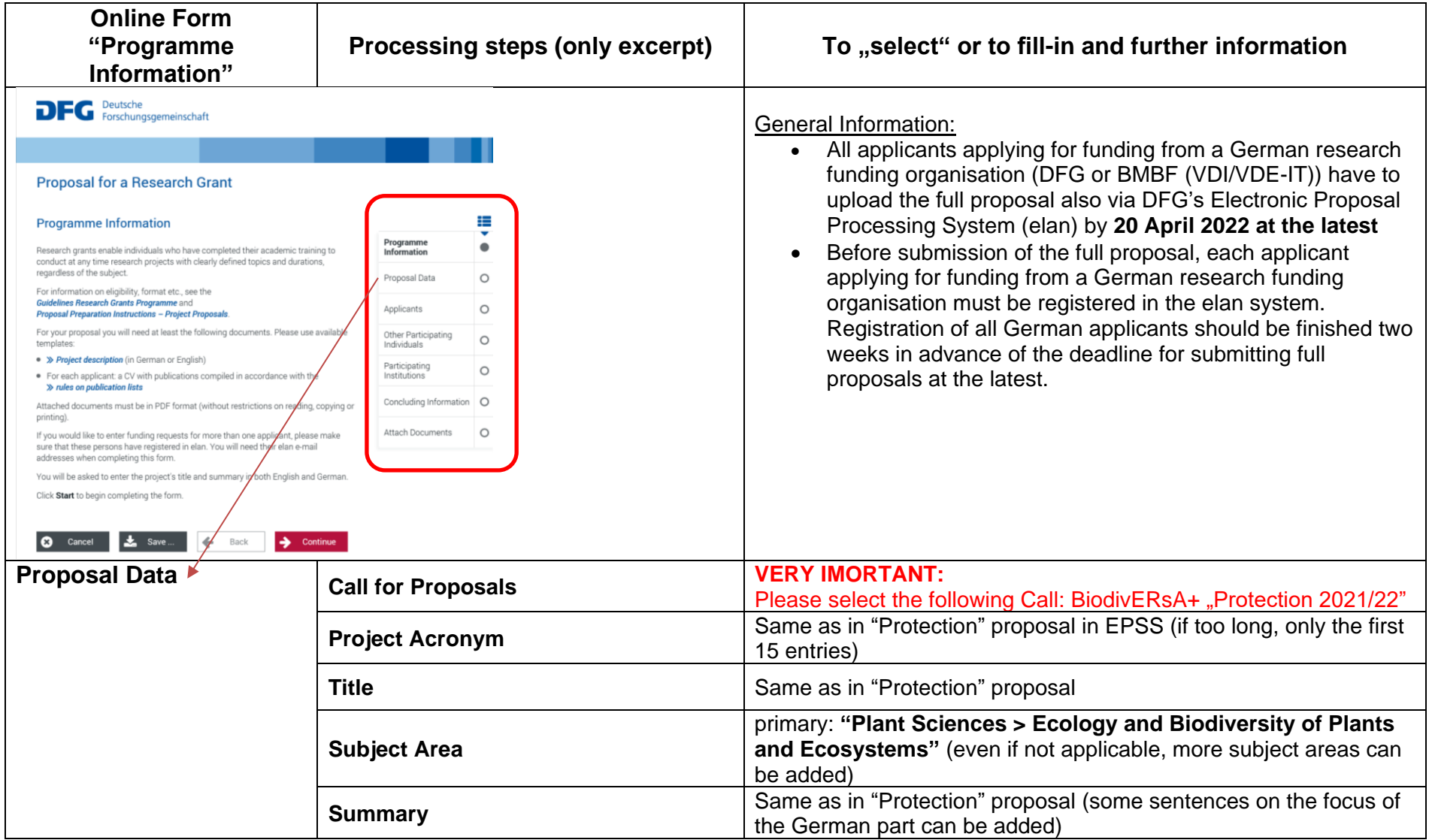

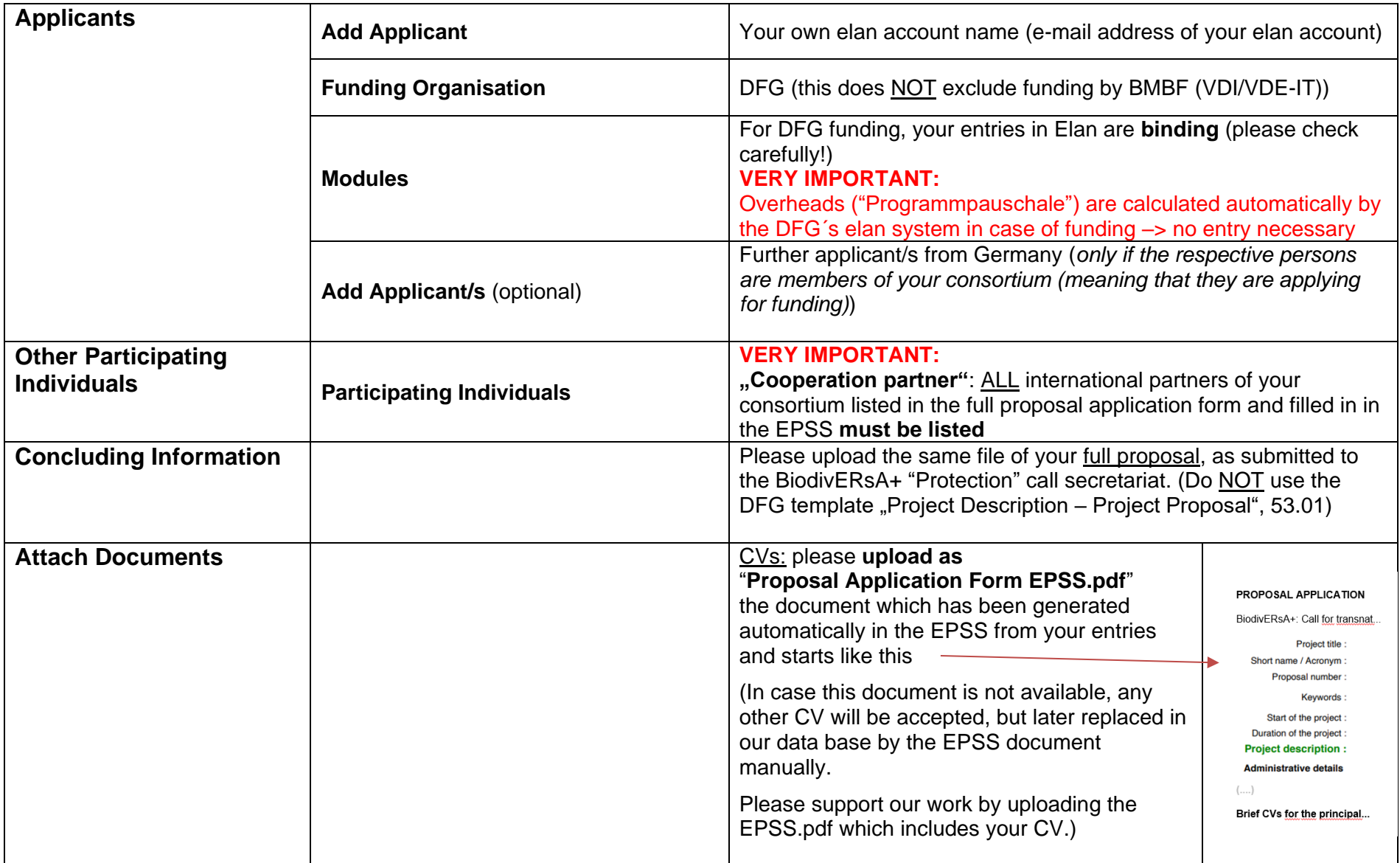